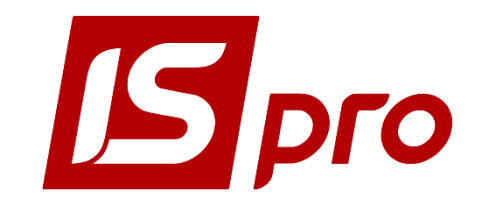

Керівництво користувача

# *ТЕХНІЧНІ ТА ПРОГРАМНІ ВИМОГИ*

**Версія 7.11**

Сторінок 17

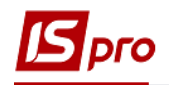

# **3MICT**

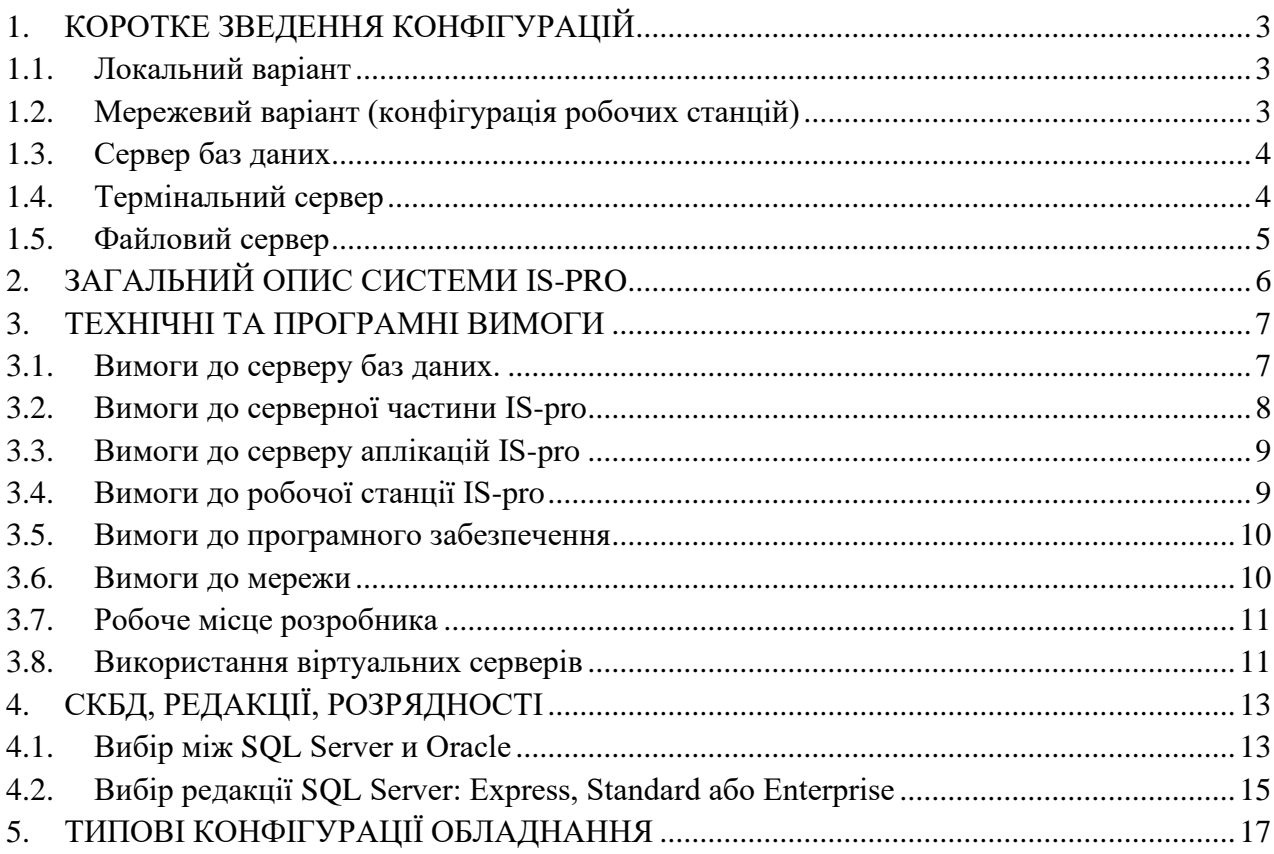

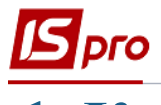

# <span id="page-2-0"></span>**1. Коротке зведення конфігурацій**

## <span id="page-2-1"></span>**1.1. Локальний варіант**

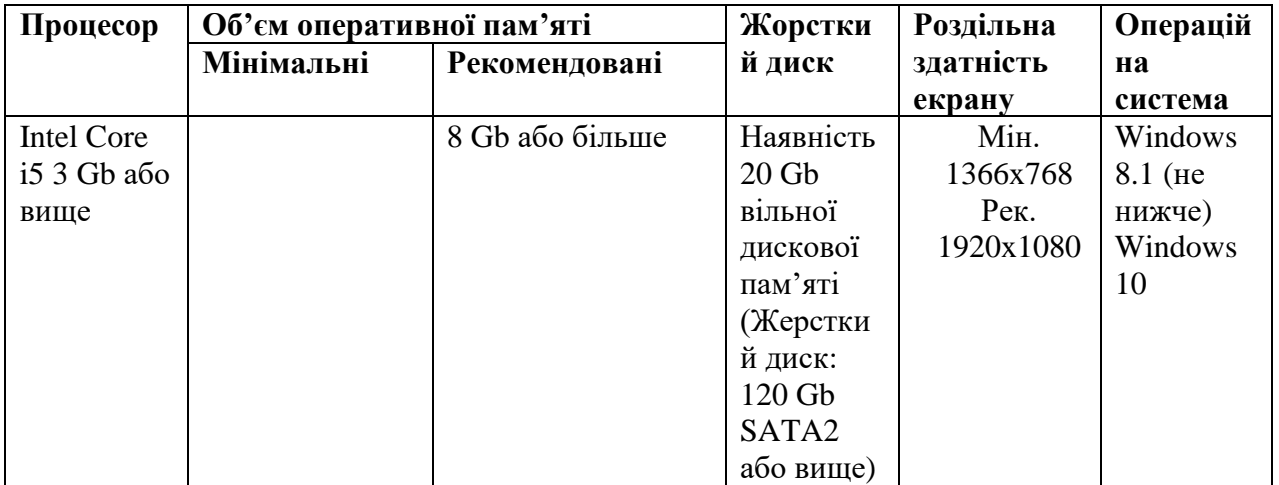

# <span id="page-2-2"></span>**1.2. Мережевий варіант (конфігурація робочих станцій)**

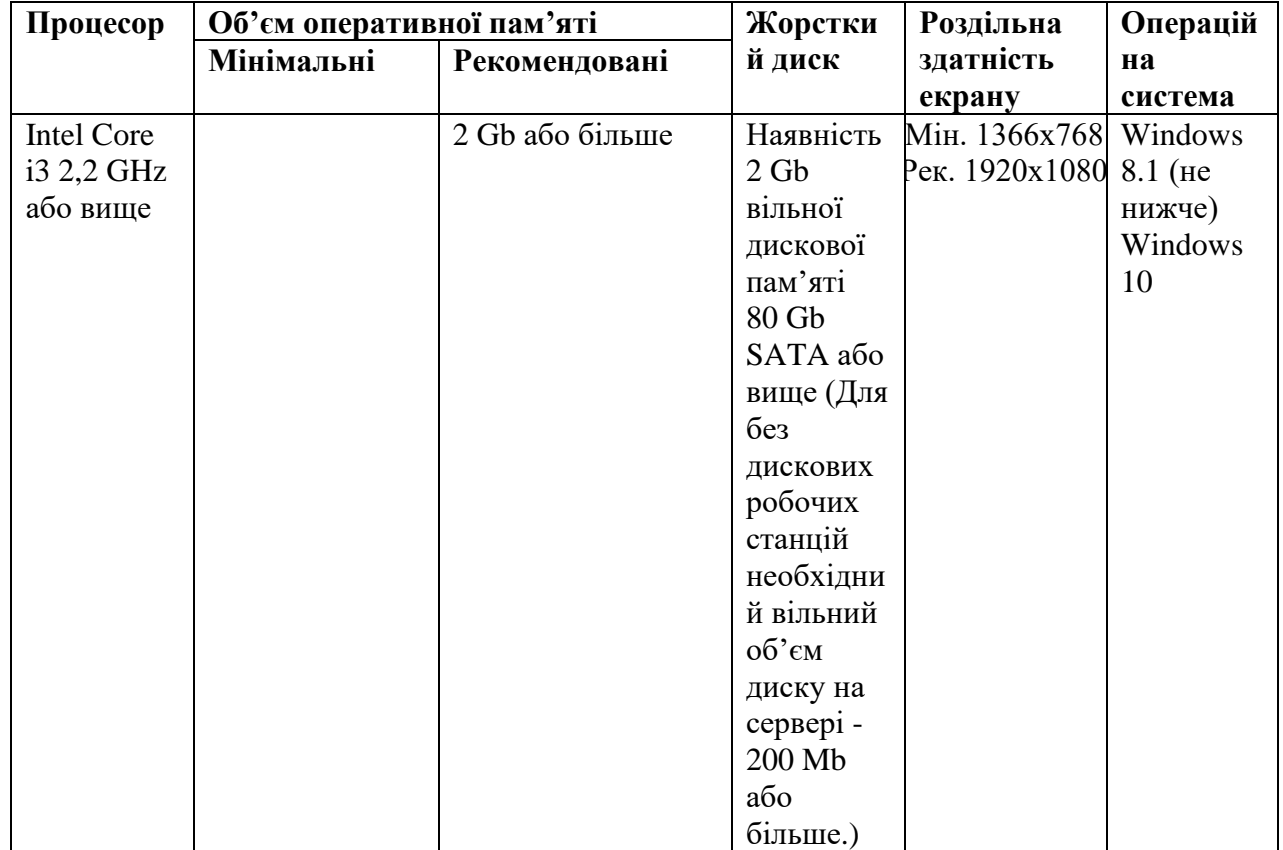

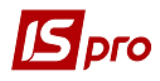

<span id="page-3-0"></span>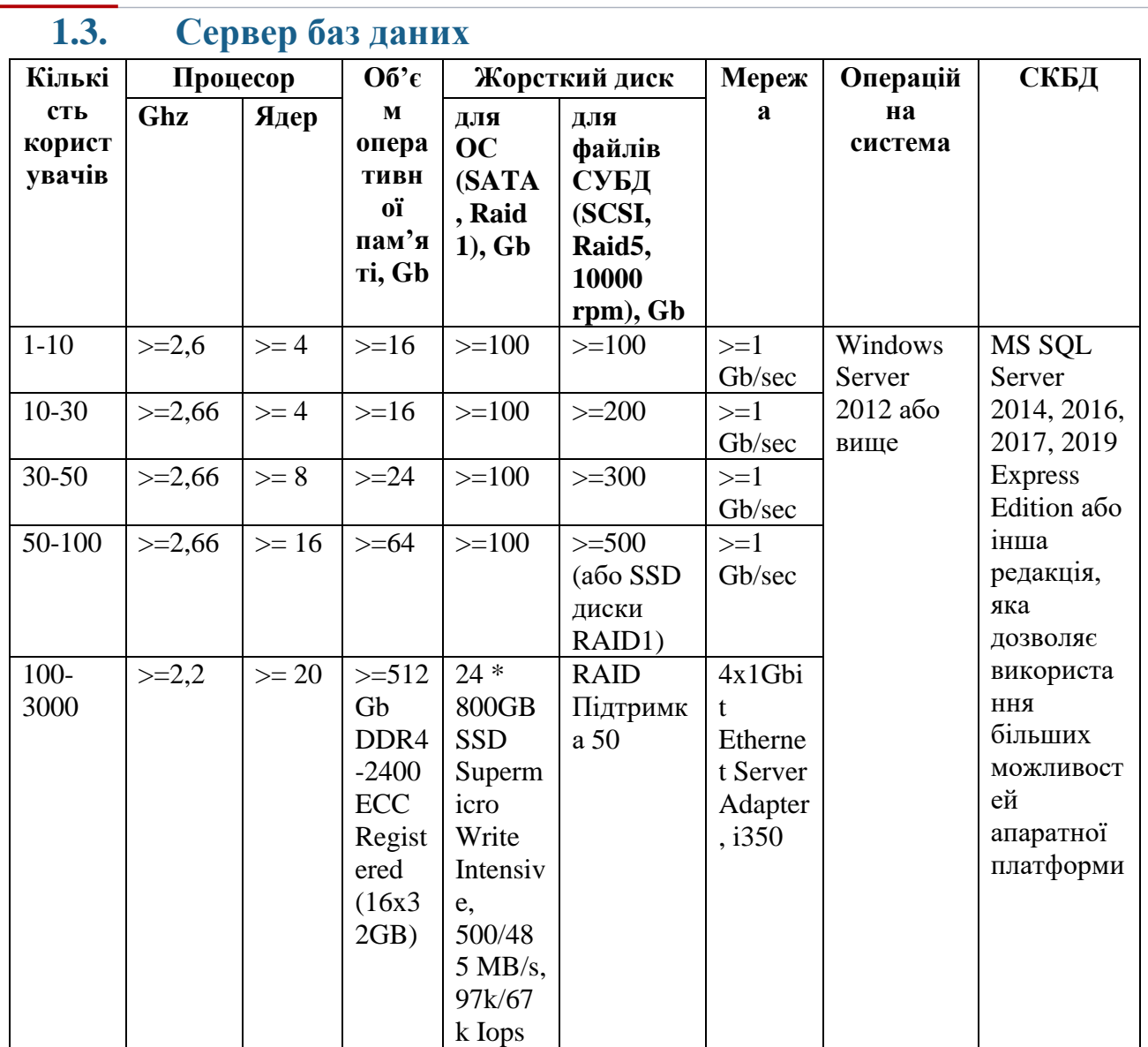

## <span id="page-3-1"></span>**1.4. Термінальний сервер**

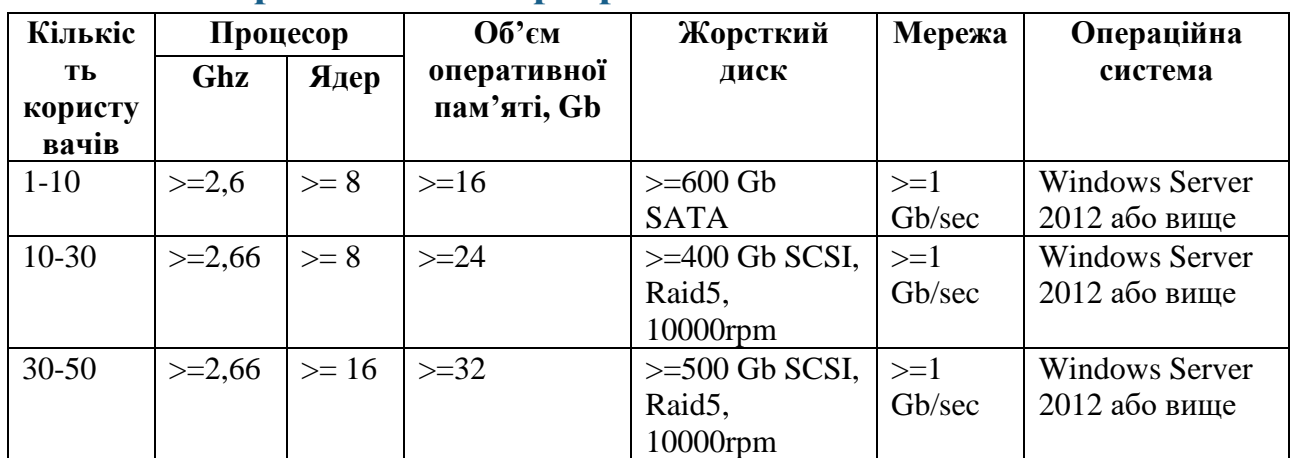

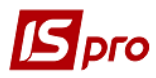

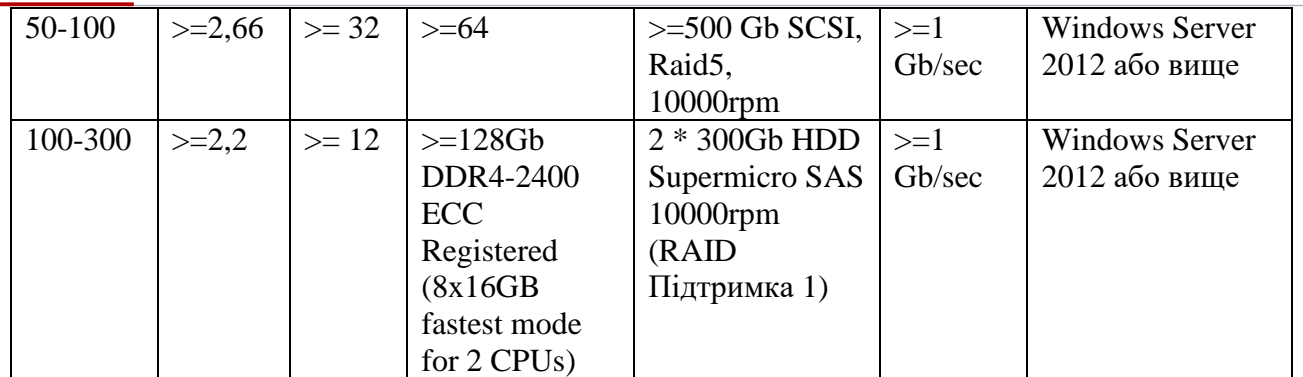

## <span id="page-4-0"></span>**1.5. Файловий сервер**

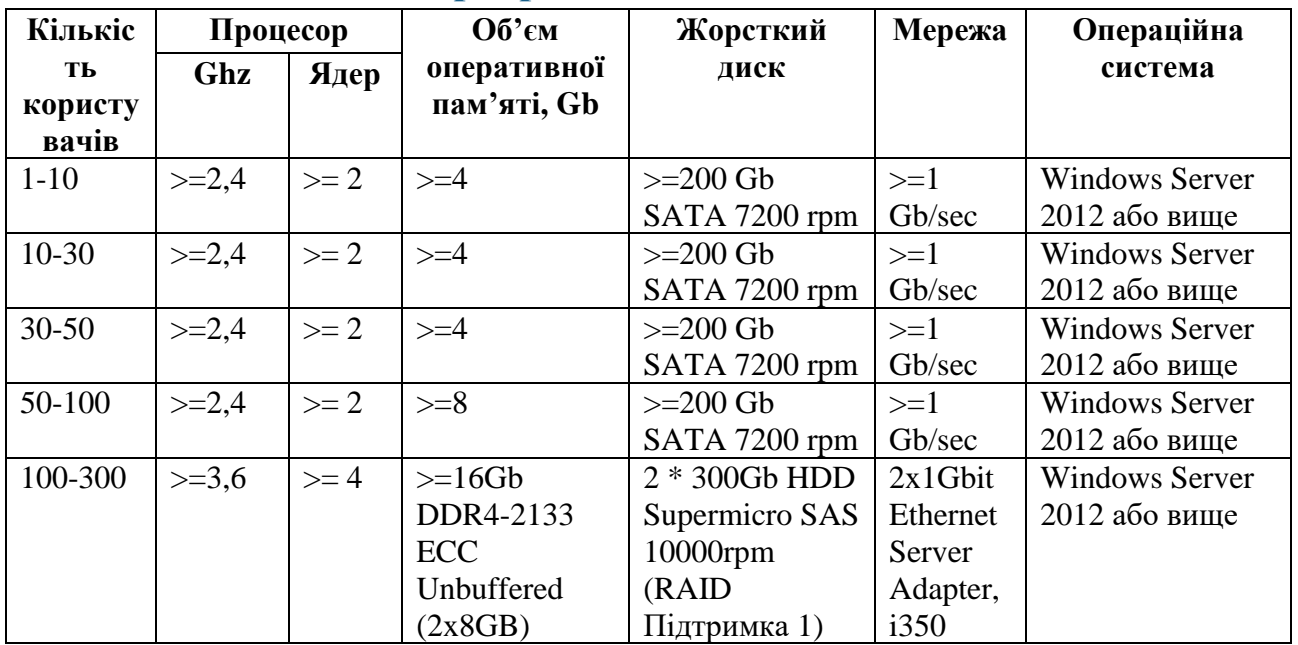

# <span id="page-5-0"></span>**2. Загальний опис системи IS-pro**

Система **IS-pro** побудована за технологією клієнт-сервер. В системі можна виділити 4 основних компоненти:

- сервер системи керування базами даних (СКБД);
- сервер системи **IS-pro** (Серверна частина);
- сервер аплікацій;
- робоча станція.

Сервер СКБД служить для зберігання даних предметної області знань, обумовлених цільовим призначенням системи.

Сервер системи служить для зберігання основних програмних компонентів. Зокрема, програм і процедур, описів баз даних, опис екранних форм інтерфейсу, програмних засобів криптографічного захисту. Крім того, там же зберігаються резервні копії демонстраційних баз, програми для встановлення сервера аплікацій і робочих станцій.

Сервер додатків **IS-pro** призначений для синхронізації роботи станцій та блокування ресурсів, а також для підключення до СКБД і управлінням ліцензійним захистом системи.

Робоча станція забезпечує безпосередню взаємодію користувача з системою. Цей компонент відповідає за налаштування робочого середовища користувача системи **IS-pro** на конкретному програмно-апаратному пристрої.

Всі 4 компонента є умовно незалежними, тобто можуть розташовуватися як на одній, так і на різних апаратно-програмних платформах, об'єднаних між собою електронною інформаційною мережею.

Для встановлення і подальшої роботи компонентів системи слід враховувати деякі особливості доступу до каталогів операційної системи. Ці особливості з'явилися в останніх версіях ОС в зв'язку з підвищенням вимог до безпеки інформаційних систем. Зокрема:

- в разі використання робочої станції для оновлення системи **IS-pro** сервер системи повинен бути підключений до неї, з правами локального адміністратора, як логічний пристрій;
- не рекомендується розташовувати компоненти системи **IS-pro** на логічних дисках, на яких розміщені файли операційної системи (каталог Windows).

Для доступу до баз даних компонентів системи **IS-pro** використовується механізм Open Database Connectivity (**ODBC)**. Налаштування відповідних драйверів для роботи системи **IS-pro** відбувається «прозоро» для користувача в процесі встановлення серверної частини **IS-pro** і не вимагає додаткових налаштувань.

**Зауваження:** Для роботи з СКБД «Oracle Database» необхідна наявність встановленого Oracle - клієнта.

# <span id="page-6-0"></span>**3. Технічні та програмні вимоги**

#### <span id="page-6-1"></span>**3.1. Вимоги до серверу баз даних.**

Цей компонент системи багато в чому визначає її швидкодію в процесі використання. Тому його вибору та налагодженню приділяється особлива увага.

З позицій оцінки апаратної частини, як правило, сервер, на якому розташовується СКБД, є найпотужнішим компонентом системи. В якості СКБД використовуються **MS SQL Server** або **Oracle Database**. Вимоги до апаратної частини, багато в чому, визначаються системними вимогами до встановлення і експлуатації таких СКБД.

Як програмне забезпечення СКБД може бути використаний **MS SQL Server** або **Oracle Database**. Детальніше про вибір між СКБД див. П. 4.1.

Система **IS-pro** використовує в якості СКБД такі продукти:

- MS SQL Server 2014 з пакетом оновлення SP3;
- MS SQL Server 2016 з пакетом оновлення SP2;
- MS SQL Server 2017;
- MS SQL Server 2019;
- Oracle 11.2.0.4.0 (не нижче) (у зв'язку з проблемами в драйверах ODBC клієнт має бути встановлений версії 10.2.0.1);
- Oracle 12c (12.1.0.1).

Кодування і параметри сортування:

- SQL\_Ukrainian\_CP1251\_CI\_AS (MS SQL Server);
- Cyrillic CL8MSWIN1251 (Oracle);
- Encoding: WIN1251 Collation: Ukrainian\_Ukraine.1251.

Вимоги до операційної системи, в якій передбачається функціонування СКБД, визначаються розробниками відповідної СКБД.

Рекомендується регулярно встановлювати оновлення зазначених продуктів у міру їх виходу.

При визначенні кількості ліцензій при придбанні ПО СКБД необхідно враховувати, що кожна робоча станція **IS-pro** вимагає для своєї роботи, мінімум, 2 підключення. Це за умови, що всі модулі робочої станції запускаються у вікні головного меню (є відповідне налаштування в підсистемі **Адміністратор** системи **IS-prо**). У разі використання багато віконного режиму, при якому кожен модуль запускається в окремому вікні, необхідно по 2 підключення на кожне запущене вікно.

Окремої уваги потребує визначення зарезервованого обсягу ОЗУ для функціонування СКБД. За замовчуванням не обмежується максимальний обсяг виділеної пам'яті для роботи **SQL Server**. Це, найчастіше, приводить до того, що інші процеси, що виконуються всередині операційної системи, відчувають дефіцит оперативної пам'яті. В результаті продуктивність системи в цілому падає. Для початкового налаштування значення **Максимальний розмір пам'яті сервера** можна користуватися експертними рекомендаціями, які публікуються в мережі. Наприклад, з даного джерела:

<https://www.brentozar.com/blitz/max-memory/>

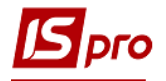

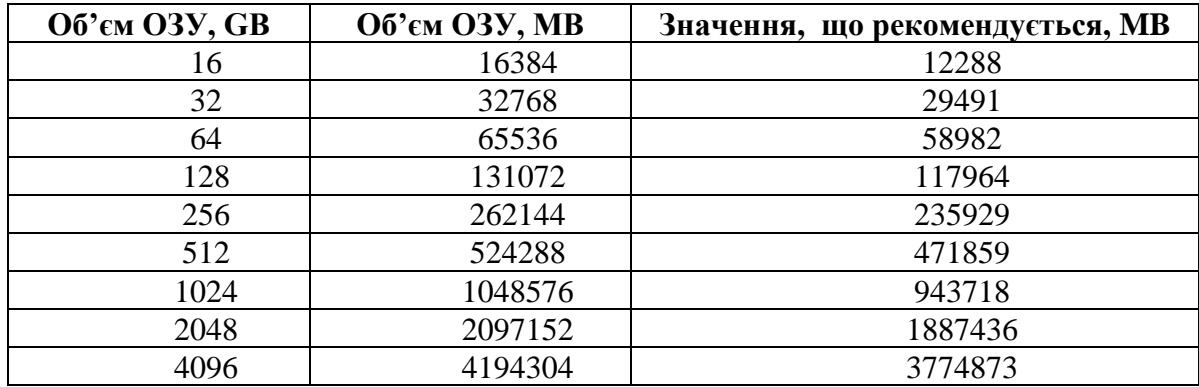

Але будь-які рекомендації, в тому числі ці, є приблизними. Тому необхідно регулярно уточнювати значення цього параметра на основі реальних даних завантаження сервера.

#### <span id="page-7-0"></span>**3.2. Вимоги до серверної частини IS-pro**

Серверна частина **IS-pro** після встановлення займає, приблизно, 1 ГБ дискового простору. Надалі вона зростає в міру встановлення оновлень. А також в результаті створення користувачами власних звітів і модулів за допомогою вбудованих в систему **IS-pro** засобів розробки. До каталогу, в якому встановлена серверна частина **IS-pro**, повинен бути повний доступ у користувачів, які будуть з цією системою працювати. Більш детальна інформація про розподіл прав на каталоги серверної частини **IS-pro** міститься за посиланням:

<https://ispro.ua/uk/faq/access>

Підтримувані операційні системи:

При встановленні серверної частини **IS-pro** на виділеному сервері:

- Windows Server 2012:
- Windows Server 2012 R2:
- Windows Server 2016;

При встановленні серверної частини **IS-pro** локально:

- Windows  $8.1$  (не нижче);
- Windows 10.

Для зв'язку з **Oracle Database** на комп'ютері для встановлення серверної частини **ISpro** повинен бути окремо встановлений 32-розрядний **Oracle Client.** Розрядність **Oracle Client** завжди 32 біта, незалежно від розрядності операційної системи і розрядності сервера БД **Oracle Database**. Встановлення **Oracle Client** повинно проводитися відповідно до рекомендацій по установці даного ПЗ для забезпечення роботи **IS-pro** і повинно бути однотипною для всіх серверів і робочих станцій, які використовуються для роботи системи.

#### **Особливі вимоги пред'являються регіональним налаштуванням**

На сервері необхідно налаштувати мову програм, які не підтримують UNICOD, в значення **Русский**. Налаштування виконується в **Панелі управління** в пункті **Мова і** 

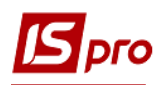

**регіональні стандарти** на закладці **Додатково** по кнопці **Змінити мову системи** ... - вказати **Український (Україна) /(Русский (Росія)).**

#### <span id="page-8-0"></span>**3.3. Вимоги до серверу аплікацій IS-pro**

Файли сервера аплікацій **IS-pro** займають, порівняно, мало місця - приблизно 12 МБ за умови, що він забезпечує роботу однієї серверної частини **IS-pro**. Сервер аплікацій повинен бути доступний в мережі як для робочих станцій, так і для серверної частини **IS-pro**. На сервері, де встановлено сервер аплікацій, повинні бути відкриті TCP-порти, через які сервер аплікацій взаємодіє з іншими компонентами. Ці порти вказуються при установці ПЗ сервера аплікацій. Опис номерів портів міститься в:

<https://ispro.ua/uk/faq/firewall>

Сервер додатків працює як служба операційної системи. Ця служба повинна запускатися від імені користувача, що має непорожній пароль, що необхідно враховувати при установці ПЗ сервера додатків **IS-pro**.

Для повноцінної роботи системи використовується два варіанти захисту: з електронним ключем або без нього. Для використання електронного ключа необхідно, щоб сервер, на якому встановлено сервер аплікацій **IS-pro**, був обладнаний, як мінімум, одним USB-портом. Це необхідно враховувати при розміщенні сервера додатків на віртуальній машині.

Підтримуються операційні системи:

При встановленні сервера аплікацій **IS-pro** на виділеному сервері:

- Windows Server 2012;
- Windows Server 2012 R2;
- Windows Server 2016;

При встановленні **IS-pro** локально:

- Windows  $8.1$  (не нижче):
- Windows 10.

#### <span id="page-8-1"></span>**3.4. Вимоги до робочої станції IS-pro**

Каталог робочої станції після встановлення займає, приблизно, 52 МБ. Але, в процесі роботи, він може рости через необхідність зберігання зовнішніх файлів, що беруть участь в обробці інформації. Крім того, якщо на сервері **IS-pro** включений режим відстеження виконання машинних команд (режим трасування), то на дисках робочої станції записуються файли протоколів виконання цих команд.

На робочій станції **IS-pro** зберігаються програмні модулі, що найбільш часто викликаються, налаштування інтерфейсу конкретного користувача на конкретному робочому місці, файли криптозахисту інформації, тимчасові файли, які створюються в процесі роботи станції.

Встановлення робочих станцій може проводитися декількома способами. Для роботи необхідно забезпечити доступ робочих станцій до каталогів на сервері системи згідно з описом:

<https://ispro.ua/uk/faq/access>

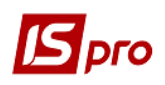

При запуску робочої станції система сама створює необхідні каталоги в профілі користувача або в місці знаходження станції і записує в них файли. При необхідності розміщенням каталогу станції можна керувати за допомогою параметрів, що настроюються в операційній системі або безпосередньо при встановленні станції.

Існують особливості використання системи **IS-pro** в термінальному режимі. Даний варіант доцільно застосовувати в тому випадку, коли в системі працює досить велика кількість користувачів. Використання термінальних серверів більш переважно з точки зору витрачання обчислювальних ресурсів компанії. При використанні термінального режиму в локальній мережі файли станції розміщуються на комп'ютері користувача. Термінальний доступ підключення до віддаленого робочого столу через інтернет проводиться за допомогою RDP клієнта (Remote Desktop Protocol).

Крім того, для оптимізації використання дискового простору термінального серверу в **IS-pro** передбачені параметри налаштування системи, що дозволяють всім робочим станціям використовувати для зберігання файлів, однакових для всіх робочих станцій, загальний каталог, що істотно заощаджує ресурси.

#### <span id="page-9-0"></span>**3.5. Вимоги до програмного забезпечення**

При вивантаженні даних із **Комплекса**, робота з ними передбачає використання додаткового програмного забезпечення, в залежності від цілей та форматів експорту. Зокрема, для експорту звітів із **IS-pro** на робочу станцію користувача потрібна наявність на цій станцій встановленого програмного забезпечення **MS Office** (**Word**, **Excel**), що відповідає корпоративним ліцензійним вимогам компанії **Microsoft**.

**УВАГА!** Заявлена розробником функціональність **Комплексу IS-pro** може бути забезпечена виключно у випадку використання замовником відповідного ліцензованого програмного забезпечення.

#### <span id="page-9-1"></span>**3.6. Вимоги до мережи**

Сервер системи, сервер додатків **IS-pro**, сервер бази даних і робочі станції повинні знаходитися в одній локальній обчислювальній мережі. Рекомендована пропускна здатність 1 Гбіт/с і вище. Канал зв'язку повинен забезпечувати з'єднання по протоколу TCP до заданого порту.

Необхідна пропускна здатність каналу залежить від інтенсивності роботи і виконуваних операцій. Допускається використання каналу з невисокою пропускною здатністю для операцій, наприклад, традиційний метод введення документів, аналізу даних і отримання звітів. Однак, для роботи з файлами вкладень (їх завантаження, розвантаження, перегляду), формування складних звітів, запитів, які повертають великі обсяги інформації на робочу станцію, вимоги до каналу зв'язку зростають.

У наступній таблиці наведені необхідні параметри каналу передачі інформації за часом відгуку. Дані параметри залежать від кількості користувачів і характеризують загальну якість каналу зв'язку.

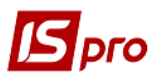

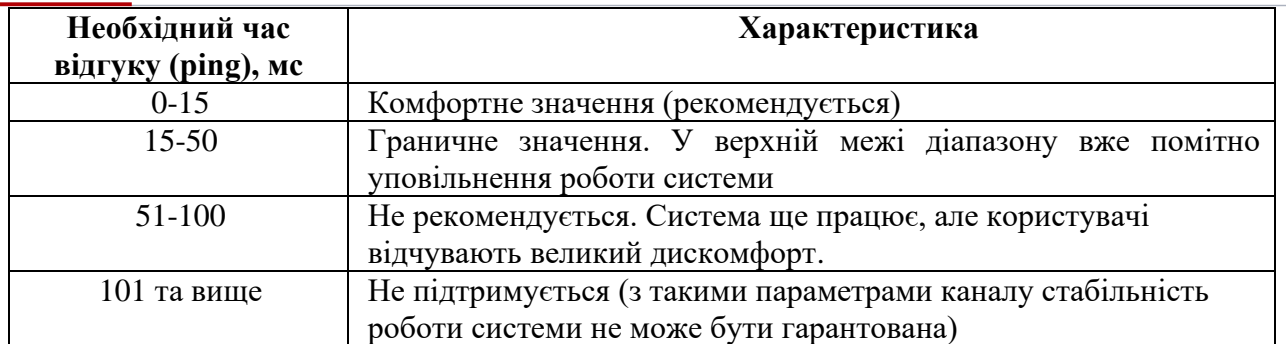

На швидкість передачі інформації між сервером системи, сервером СКБД і робочими станціями може впливати безліч факторів. Зокрема, кількість проміжних компонентів, якість і стан проводів, наявність програмного забезпечення на проміжному устаткуванні і параметри його налаштування і т.д. Тому, слід враховувати, що вимоги до пропускної здатності каналу повинні відповідати зазначеним параметрам для кожного сервера і ПК, що використовується для роботи з системою **IS-pro**.

#### <span id="page-10-0"></span>**3.7. Робоче місце розробника**

Для фахівця Замовника, який бере участь в розробках власних вікон, реєстрів, таблиць, звітів, або ж виконує розвиток і налаштування поставлених системних інтерфейсів на низькому рівні (на рівні програмного коду) (програміст Замовника), вимоги до апаратного і програмного забезпечення можуть відрізнятися від вимог для звичайного користувача.

Якщо налаштування виконується штатними засобами системи (**Конструктор IS-pro**), то вимоги до робочого місця програміста Замовника точно такі ж, як у звичайного користувача комп'ютера.

Якщо розробка і налаштування виконується на рівні програмного коду, то вимоги до робочого місця визначається системними вимогами як засобів розробки, так і системними вимогами **IS-pro**.

#### <span id="page-10-1"></span>**3.8. Використання віртуальних серверів**

В даний час широкого поширення набуло використання віртуальних комп'ютерів. **ISpro** підтримує роботу в віртуальному середовищі. Застосування віртуальних комп'ютерів для **IS-pro** має певні переваги:

- Незалежність від апаратної платформи. Програмне забезпечення без проблем може бути перенесено з однієї на іншу апаратну платформу, на інший сервер. Таким чином, найкращим способом використовуються наявні обчислювальні ресурси;
- Легке резервування. Щоб зберегти настроєну віртуальну машину можливо зробити повну копію комп'ютера і зберегти копію як файл на будь-якому ресурсі. У разі збою (апаратного або програмного) потрібно набагато менше часу для відновлення;
- Легке нарощування потужності. При нестачі обчислювальних потужностей для віртуального комп'ютера ресурси хост-машини можуть бути легко додані для заданого віртуального комп'ютера;
- Незалежність від інших програмних продуктів. Для кожного програмного продукту можна легко організувати власну середу виконання.

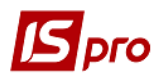

• Немає необхідності в ув'язці вимог різних продуктів, які працюють на одних потужностях.

Застосування віртуалізації в **IS-pro** може бути здійснено на всіх рівнях: сервер баз даних, сервер системи і сервер додатків, робочі станції.

Але, при використанні віртуальних машин слід приділити особливу увагу розподілу ресурсів хосту. Так, при віртуалізації виникає спокуса призначити віртуальним машинам пам'яті більше, ніж є в наявності, розділити процесорну потужність між великим числом споживачів і т.д. ПЗ віртуалізації може допускати призначення зазначених ресурсів, проте на ділі їх більше не стає. Подібна практика призводить, найчастіше, до уповільнення роботи системи. Дане явище називається **Overcommitment** - стратегія виділення ресурсів, коли дозволяється додатків займати більше ресурсів, ніж є в системі.

При використанні великої кількості віртуальних машин (ВМ) на одному фізичному сервері необхідно ретельно планувати розподіл всіх ресурсів для запобігання **Overcommitment**.

Для оптимізації продуктивності віртуального середовища під керуванням Microsoft Hyper-V рекомендується використовувати методики і лічильники продуктивності, наведені в статті<http://msdn.microsoft.com/en-us/library/cc768535%28v=bts.10%29.aspx>

# <span id="page-12-0"></span> $\mathbf S$  pro **4. СКБД, редакції, розрядності**

### <span id="page-12-1"></span>**4.1. Вибір між SQL Server и Oracle**

Система **IS-pro** в рівній мірі підтримує роботу з використанням СКБД **Microsoft SQL Server** і **Oracle Database**. Вибір між даними СКБД виконується при старті проекту. Але перехід з однієї СКБД на іншу, в разі необхідності, не складає труднощів. Вибір СКБД, в основному, обумовлюється наявністю на підприємстві фахівців, готових обслуговувати і налаштовувати СКБД в процесі інсталяції і експлуатації.

Розглянемо основні пункти порівняння використання СКБД **SQL Server** і **Oracle Database**.

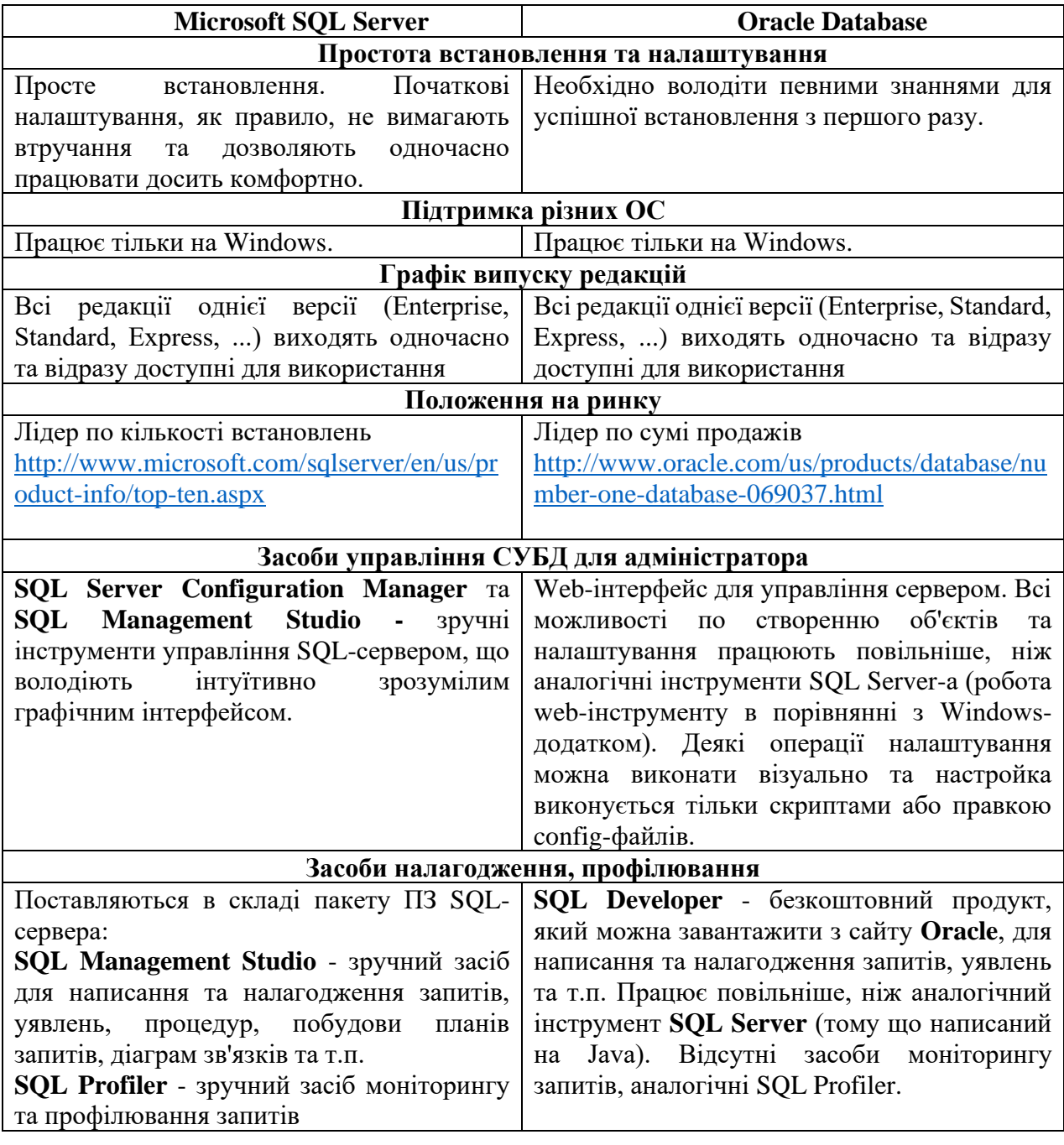

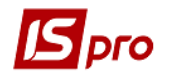

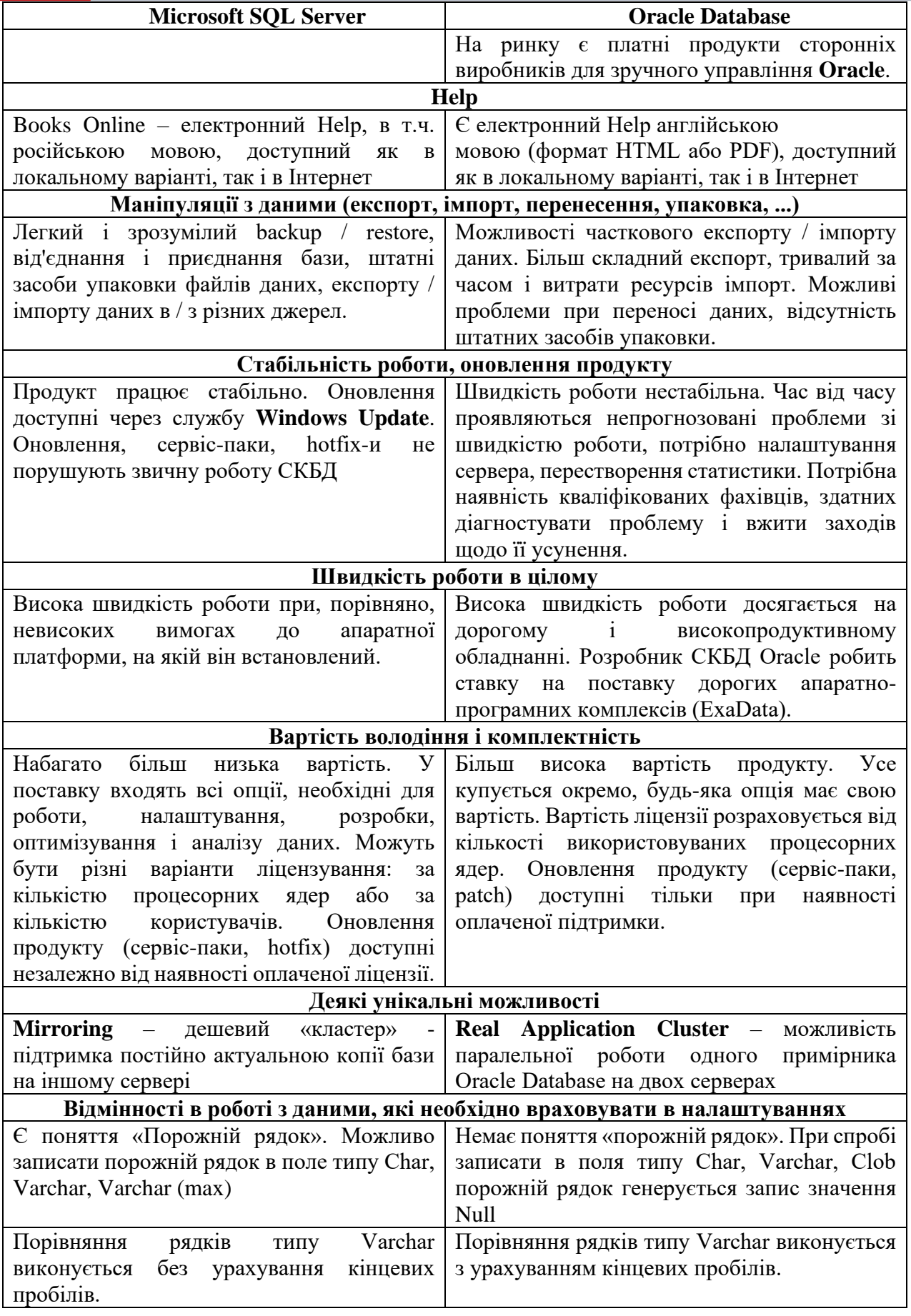

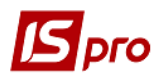

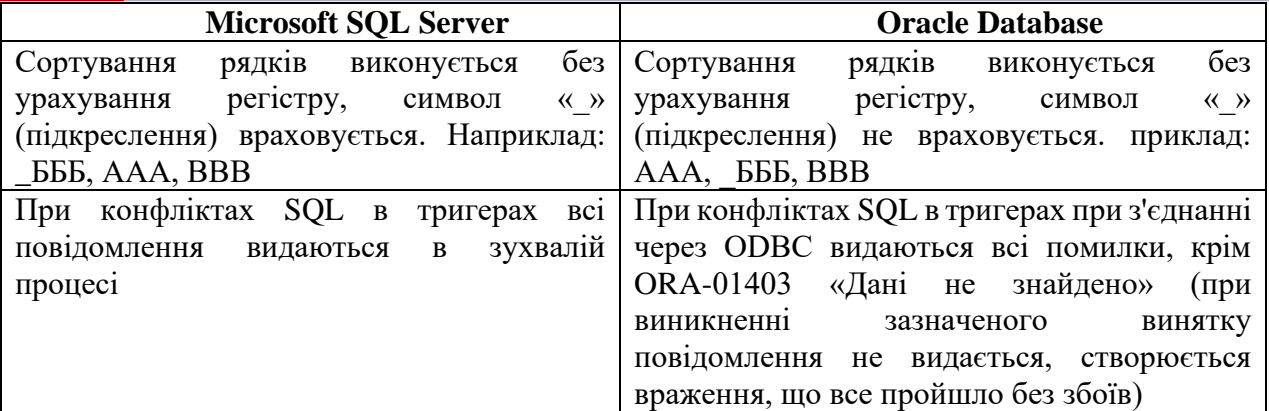

## <span id="page-14-0"></span>**4.2. Вибір редакції SQL Server: Express, Standard або Enterprise**

Робота системи **IS-pro** підтримується в трьох основних редакціях SQL Server: **Express, Standard** і **Enterprise.**

**Express** редакція має мінімальні функціональні можливості і суттєві обмеження на використання доступних ресурсів програмно-апаратної платформи. Серед інших, наприклад, в цій редакції SQL недоступний **Server Agent** (ця служба використовується, наприклад, для параметра автоматичного резервного копіювання даних). Також там відсутня **SQL Profiler.**

Ще одне обмеження для розгляду полягає в тому, що випуски **SQL Server Express** переходять в режим очікування після періоду невикористання. Коли **SQL Express** простоює, він агресивно завершує роботу робочої пам'яті, записуючи кешируванні дані назад на диск і звільняє пам'ять. Це може уповільнювати і без того невисоку швидкість роботи з системою при виборі цієї редакції **SQL Server.**

Але, тим не менш, може використовуватися в якості СКБД для роботи **IS-pro**, в якій передбачається робота 1-2 користувачів і невелика кількість документів.

Редакція **Standard** має базовий функціонал, редакція **Enterprise** - максимально розширений, найбільші можливості з побудови відмовостійких і високопродуктивних систем. Якщо використовувати редакції **Standard**, то це накладає обмеження на максимальну кількість процесорів і ядер, а також максимальний обсяг оперативної пам'яті, які можуть бути використані для роботи.

Windows Server 2012 [R2] и SQL Server 2014 доступні в 32/64-розрядному варіанті. Рекомендується використовувати 64-розрядні версії продуктів.

У таблиці наведені основні обмеження редакцій на прикладі MS SQL-server 2017.

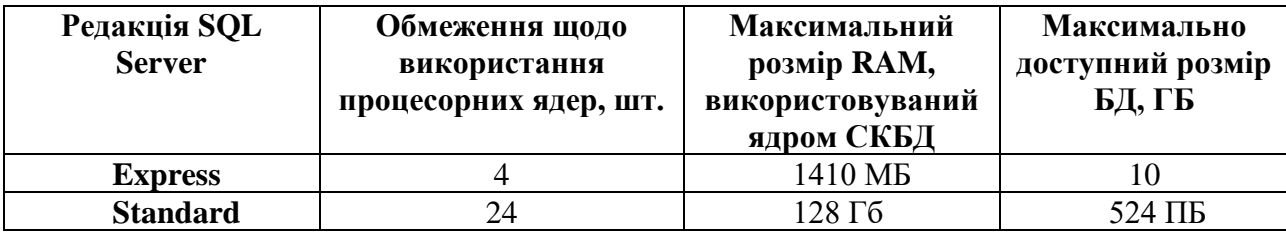

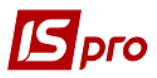

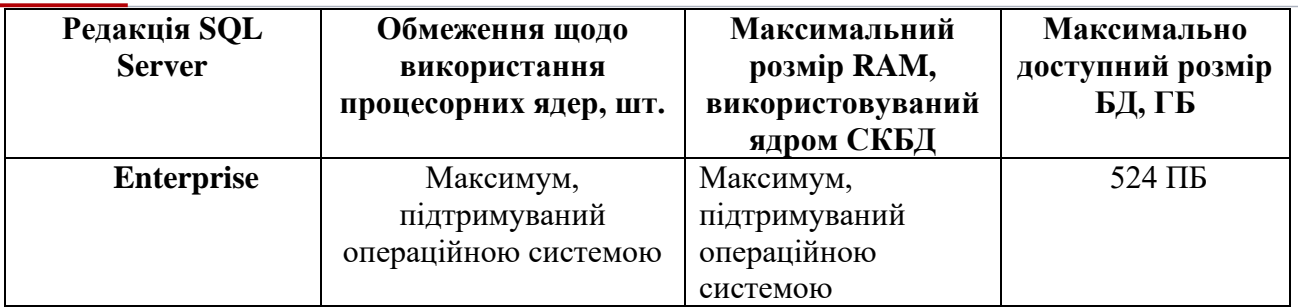

Далі наведені корисні функції **SQL Server**, які присутні тільки в **Enterprise** редакції. Серед всіх функцій особливо виділяються функції забезпечення високої надійності і високої швидкодії:

- Підтримка більшої кількості процесорів і ОЗУ на кожен вузол, гладка адресація пам'яті, додавання пам'яті в «гарячому» режимі, підтримка більш ніж 2-х-вузлових кластерів
- Підтримка секціонування (Partitioning) можливість поділу даних, в тому числі даних і індексів однієї таблиці на частини для розміщення на паралельних дискових пристроях
- Стиснення даних (Data Compression) зберігання даних в оптимізованому вигляді (замість N копій однакових даних - 1 копія та N посилань на неї)
- Підтримка асинхронного зеркалювання (Mirroring) отримання повної копії бази в кожен момент часу без затримок проведення команд в основній базі. Автоматичне відновлення зіпсованих сторінок на льоту в оригіналі з копії (або навпаки в копії з оригіналу)
- Підтримка асинхронних операцій «лагодження» бази (DBCC Check)
- Створення резервних копій із стисненням (Backup with compression) більш швидке отримання копії в стислому вигляді без необхідності архівації
- Більш оптимальна побудова планів запитів, функції попереджувального читання, націленість на максимальну швидкодію для систем великого обсягу і т.д. За документації Microsoft (це складно перевірити на практиці) в **Enterprise**-редакції застосовуються більш досконалі алгоритми, СКБД налаштована на обробку великих обсягів інформації на продуктивному hardware. Тут можна провести аналогію з серверними і клієнтськими ОС. Незважаючи на те, що ядро обох ОС єдине, налаштування параметрів серверної ОС передбачає велике навантаження і обробку конкуруючих запитів. В клієнтської же ОС при підвищенні навантаження періодично виникають проблеми з виділенням пам'яті, з необхідністю додаткових налаштувань в реєстрі, коригування коефіцієнтів розподілу ресурсів і т.п.
- Розвинені механізми для адміністратора, призначені для оптимальної експлуатації великих баз даних:
	- o **Data Audi**t аудит даних. Хто, коли читав / модифікував дані, вхід / вихід користувача і т.п. на рівні сервера. Наприклад, можна відстежити всі select-и до певних рядках заданої таблиці
	- o **Change Data Capture** зберігання історичних даних. Асинхронно в окремих таблицях зберігаються дані на заданий діапазон часу
	- o **Resource Governor** поділ ресурсів сервера між користувачами. Наприклад, виділення привілейованих користувачів, чиї запити обробляються швидше

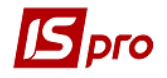

o **Encrypting** - прозоре шифрування бази даних. Розшифровка при читанні сторінки в пам'ять. Зовнішні ключі для шифрування бази даних зберігаються окремо Адміністрування системи. Вимоги до технічного і програмного забезпечення

Порівняння версій:

<https://www.microsoft.com/ru-ru/server-cloud/products/sql-server/comparison.aspx>

Порівняння редакцій

<https://msdn.microsoft.com/ru-ru/library/cc645993.aspx>

# <span id="page-16-0"></span>**5. Типові конфігурації обладнання**

При виборі серверного обладнання особливу увагу слід звернути на швидкості роботи дискової підсистеми (наприклад, максимальне збільшити кеш RAID-контролера), а також обсягу ОЗУ на сервері баз даних. Що стосується бренду виробника, то у виборі немає ніяких обмежень. Кожне підприємство вибирає ту марку, яка раніше себе добре зарекомендувала в даному місці. Системою **IS-pro** успішно використовуються бренди **Dell, Hewlett-Packard, IBM, Supermicro**, локальні (місцеві) виробники серверної техніки і багато інших.